# *Jutge.org*

The Virtual Learning Environment for Computer Programming

## Fibonacci numbers (1) P21926\_en

The Fibonacci numbers  $F_n$  are defined as follows:

$$
F_n = \begin{cases} 0 & \text{if } n = 0\\ 1 & \text{if } n = 1\\ F_{n-1} + F_{n-2} & \text{if } n \ge 2 \end{cases}
$$

Therefore, the first Fibonacci numbers are 0, 1, 1, 2, 3, 5, 8, 13, 21, 34, 55, . . .

For every given pair of natural numbers *n* and *m*, compute *F<sup>n</sup>* mod *m*.

#### **Input**

Input consists of several pairs of *n* and *m*. Assume  $0 \le n \le 1000$  and  $2 \le m \le 10^8$ .

#### **Output**

For every given pair, print *F<sup>n</sup>* mod *m*.

### **Sample input**

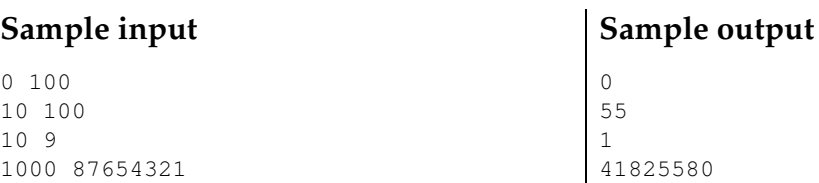

#### **Problem information**

Author : Salvador Roura Generation : 2019-09-02 11:06:04

© *Jutge.org*, 2006–2019. https://jutge.org